# Package 'goldi'

June 28, 2017

<span id="page-0-0"></span>Type Package Title Gene Ontology Label Discernment and Identification Version 1.0.1 Date 2017-06-27 Encoding UTF-8 Maintainer Christopher B. Cole <chris.c.1221@gmail.com> Description A tool for identifying multiple word key terms in free text with application to Gene Ontology labels. LinkingTo Rcpp, RcppArmadillo **Depends** R  $(>= 2.15.0)$ Imports dplyr, Rcpp, tm, SnowballC, magrittr, futile.logger Suggests testthat, covr, rmarkdown, knitr, pdftools, RISmed License MIT + file LICENSE BugReports <https://github.com/Chris1221/goldi/issues> URL <https://github.com/Chris1221/goldi> LazyData TRUE RoxygenNote 6.0.1 VignetteBuilder knitr NeedsCompilation yes Author Christopher B. Cole [aut, cre, cph],

Sejal Patel [ctb], Jo Knight [ctb]

Repository CRAN

Date/Publication 2017-06-28 15:06:20 UTC

## <span id="page-1-0"></span>R topics documented:

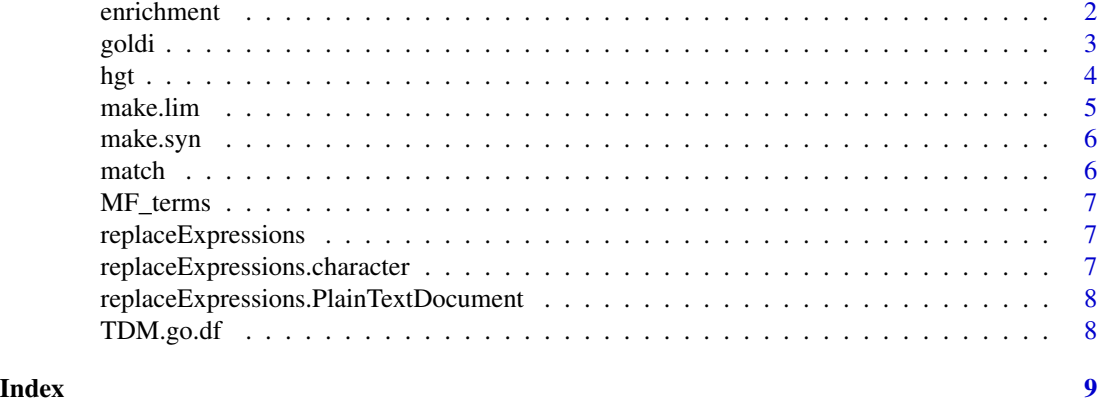

enrichment *Calculate enriched terms in a target set*

#### Description

Given a target set of articles under question, we wish to compare the frequencies of term occurance to a control set of articles. We set a threshold above which to investigate terms (setting this threshold higher reduces spurious associated but decreases power to identify true associations) and calculate the enrichment and the P value of association (see [hgt](#page-3-1) for more details).

#### Usage

```
enrichment(target, control, threshold, correction = "fdr")
```
#### Arguments

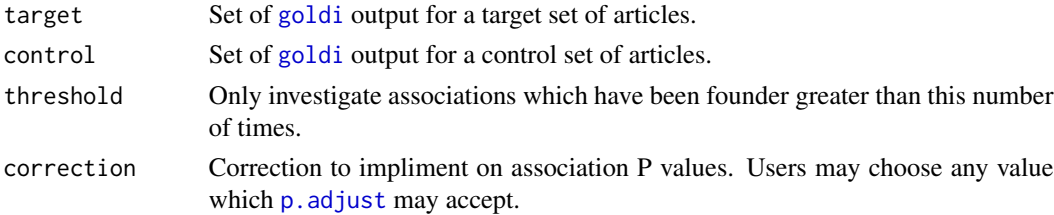

#### Details

This function mimics a truncated version of the output of [GOrilla](https://bmcbioinformatics.biomedcentral.com/articles/10.1186/1471-2105-10-48) by identifying and quantifying the enrichment of terms in a target set of articles. Given N articles and B associations of the given term, the enrichment of b terms in the n articles in the target set is given by  $\frac{\frac{b}{n}}{\frac{B}{N}}$ .

#### Value

A formated data.frame with three columns: terms, enrichments, and P values.

#### <span id="page-2-0"></span>goldi analog a shekarar 2008, a shekarar 2008, a shekarar 2008, a shekarar 2008, a shekarar 2008, a shekarar 2

#### References

Eden, E., Navon, R., Steinfeld, I., Lipson, D., & Yakhini, Z. (2009). GOrilla: a tool for discovery and visualization of enriched GO terms in ranked gene lists. BMC Bioinformatics, 10(1), 1–7. http://doi.org/10.1186/1471-2105-10-48

<span id="page-2-1"></span>goldi *Identify terms present in document.*

#### **Description**

This function takes as input a document which the user wishes to mine, a list of terms which they wish to identify, and an acceptance function for deciding on associations. This is the main function of the package; all others are helper functions, exported for your convenience. For full instructions on this function's usage, please see the documentation at github.com/Chris1221/goldi, or read the associated publication. We recommend it as background regardless.

#### Usage

```
goldi(doc,
```

```
terms = "You must put your terms here if not using a precomputed TDM.",
lims = c(1, 2, 3, 3, 4, 5, 6, 6, 7, 8, 8), output, syn = FALSE,
syn.list = NULL, object = FALSE, log = NULL, reader = "local",
term_tdm = NULL, log.level = "warn")
```
#### Arguments

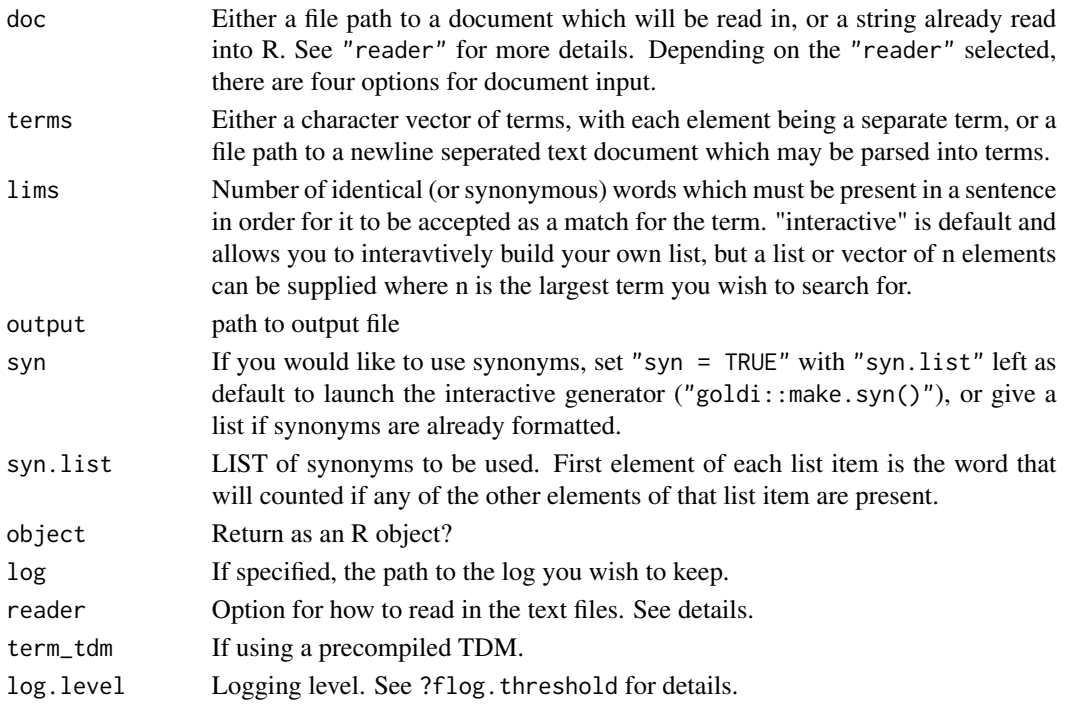

### <span id="page-3-0"></span>Value

A data frame of terms and their context within the document.

#### Author(s)

Christopher B. Cole <chris.c.1221@gmail.com>

#### References

See ArXiv prepubliation.

#### Examples

## Not run:

```
# Give the free form text
doc <- "In this sentence we will talk about ribosomal chaperone activity."
# Load in the included term document matrix for the terms
data("TDM.go.df")
# Pipe output and log to /dev/null
output = "/dev/null"
log = "/dev/null"
# Run the function
goldi(doc = doc,
     term_tdm = TDM.go.df,
     output = output,
     log = log,
     object = TRUE)
## End(Not run)
```
<span id="page-3-1"></span>hgt *Calculate the hypergeometric tail*

#### Description

Given N articles, B of which are annotated to a given term, the chance that .b of these articles are annotated in a test set of size .n is equal to the hypergeometric tail function.

#### Usage

hgt(.b, N, B, .n)

#### <span id="page-4-0"></span>make.lim 5

#### Arguments

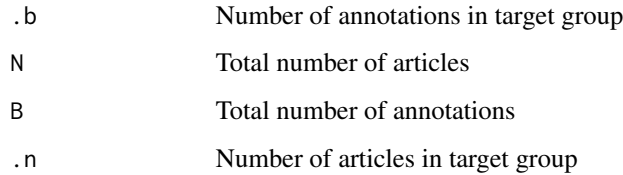

#### Details

P value is computed as in referenced article (GOrilla). Briefly, the P value is the sum from .b to the minimum of .n and B of .n choose i plus N-.n choose B - i all divided by N choose B.

#### Value

P value of the hypergeometric distribution.

#### References

Eden, E., Navon, R., Steinfeld, I., Lipson, D., & Yakhini, Z. (2009). GOrilla: a tool for discovery and visualization of enriched GO terms in ranked gene lists. BMC Bioinformatics, 10(1), 1–7. http://doi.org/10.1186/1471-2105-10-48

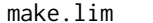

#### make.lim *Construct Constraint Limits for Fuzzy Identification*

#### Description

Construct Constraint Limits for Fuzzy Identification

#### Usage

make.lim(int = TRUE, list = NULL, length = 10)

#### Arguments

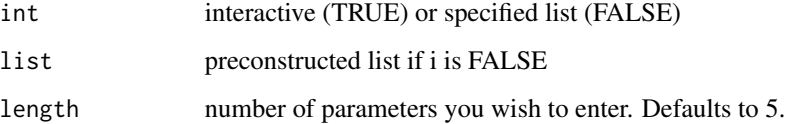

<span id="page-5-0"></span>

#### Description

Construct synonym matrix for internal or external use

#### Usage

make.syn(return = FALSE)

#### Arguments

return Return value (T) or stout (F). Defaults to T.

match *Match terms*

#### Description

Match terms in C++

#### Usage

match(term\_vector, pdf\_tdm, term\_tdm, thresholds, pdf\_index, terms, sentences)

#### Arguments

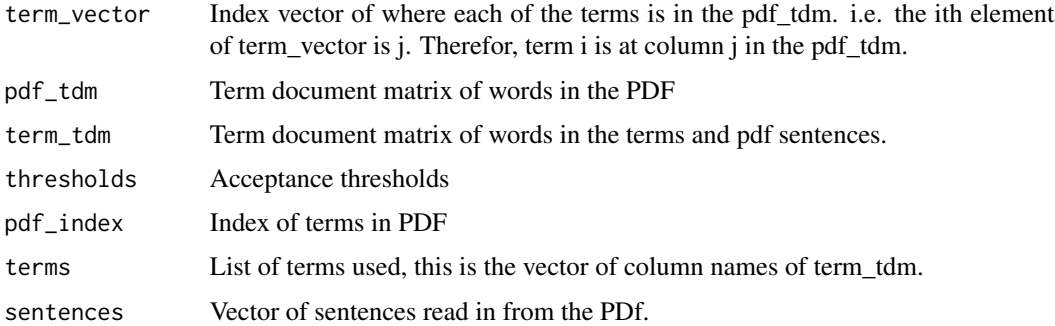

#### Value

List of matched terms.

<span id="page-6-0"></span>

#### Description

Molecular Function terms A dataset of molecular function terms.

#### Usage

MF\_terms

#### Format

An object of class data.table (inherits from data.frame) with 10834 rows and 1 columns.

replaceExpressions *Internal expression replacement with grep*

#### Description

Internal expression replacement with grep

#### Usage

replaceExpressions(x)

#### Arguments

x pattern

replaceExpressions.character

*Internal expression replacement with grep*

#### Description

Internal expression replacement with grep

#### Usage

```
## S3 method for class 'character'
replaceExpressions(x)
```
#### Arguments

x pattern

<span id="page-7-0"></span>replaceExpressions.PlainTextDocument

*Internal expression replacement with grep*

#### Description

Internal expression replacement with grep

#### Usage

```
## S3 method for class 'PlainTextDocument'
replaceExpressions(x)
```
#### Arguments

x pattern

TDM.go.df *Term document matrix of Gene Ontology Molecular Function terms*

#### Description

This is a provided data set for speeding up computations and also for use in unit testing. It has been compiled through the scripts available in raw-data

#### Usage

TDM.go.df

#### Format

An object of class data.frame with 4987 rows and 10824 columns.

# <span id="page-8-0"></span>Index

```
∗Topic Databases
    goldi, 3
∗Topic Gene
    goldi, 3
∗Topic Mining,
    goldi, 3
∗Topic Ontology,
    goldi, 3
∗Topic Text
    goldi, 3
∗Topic datasets
    MF_terms, 7
    TDM.go.df, 8
enrichment, 2
goldi, 2, 3
hgt, 2, 4
make.lim, 5
make.syn, 6
match, 6
MF_terms, 7
p.adjust, 2
replaceExpressions, 7
replaceExpressions.character, 7
replaceExpressions.PlainTextDocument,
        8
```

```
TDM.go.df, 8
```